130708 1604

30708 1604

# Loupes and Tweezers

**Newsletter of the HOROLOGICAL ASSOCIATION OF VIRGINIA**

### HAV President's Award

### **Steve Leonard**

**Steve Leonard has been an active and involved member of the Horological Association of Virginia (HAV) and the George McNeil Potomac Guild for many years. Steve is an accomplished clockmaker and has given freely of his time to further the knowledge and expertise of his fellow horologist, both at the state and local levels.** 

**Steve served on the HAV Board of Directors as President, providing outstanding leadership. In addition, Steve planned and organized one of the HAV conventions and the fall seminars in 2010, 2011, and 2012 – all outstanding events that were well attended and greatly appreciated by the membership.** 

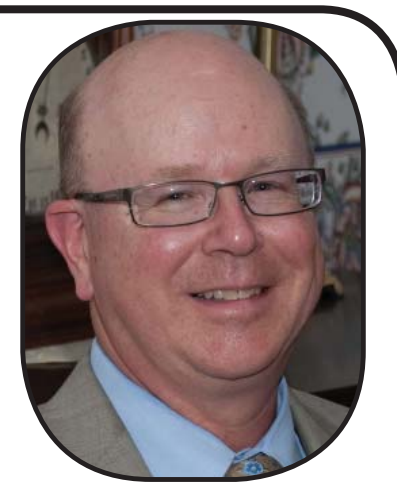

**He is presently active on the HAV Board as the Immedi-**

**ate Past President. Steve is also a member of the National Association of Watch and Clock Collectors (NAWCC), and is active in all Guild activities. Besides planning and organizing the HAV seminars, he is a regular attendee and strongly supports all the HAV Conventions as well as Board meetings.** 

**Steve retired from the United States Army after 21 years of honorable service to his country. He is married to Gale Leonard, who is an HAV spousal member. Steve's level of commitment to excellence in the field of horology make him an excellent choice to receive the HAV President's Award for 2013.**

#### **WHAT'S INSIDE**

- **2 President's Message**
- **2 Letters To the Editor**
- **3&4 Faces at the Convention**
- **5 Groups at the Convention**
- **6 2014 Convention**
- **6 Selling on eBay**
- **7- How Much Is This Clock Worth**
- **7 Tommy Wong follow up**
- **8 Joe Was Buried Yesterday**
- **9 Lock Your Doors**
- **10-11 Stan's Komputer Korner**
- **12 HAV Organization Chart**

#### **President's Message**

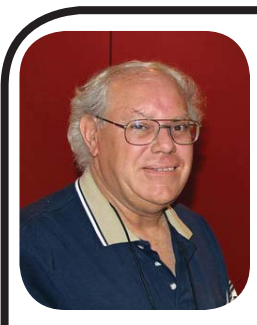

**Greetings from your new President for the next two years!**

 **I'd like to thank Mike for his last two years of service and his helpful hints for my next two years.**

**I would also like to thank Billy for**  a great conference from start to fin**ish. The programs were excellent. I especially had a great time!**

**Most members know me. For those who don't, I'll give you a little of my background. I grew up in New Jersey. I studied accounting at Concord College in Athens, West Virginia. I was with Southern States for fourteen years (1977-1991) and ended my career as an Accounting Manager for the Wholesale Division in 1991. During that time I met Lawrence Edwards and ended up doing work with him at nights and on weekends from 1986-1999 (when Lawrence passed away). That experience, and a lot of reading, put me on the path to clock repair. I opened my shop, George's Clock Shop, in 1991 doing work for Lawrence and Carolyn Walker of Cee Jays Clocks. I have no formal training other than with Lawrence and the conferences I have attended.**

**As we move forward, please contact John Polk, the Board, or myself with any concerns you may have and I will do whatever I can to keep affairs in order.**

**George M. Cosier, Jr. HAV President**

#### **Letters To The Editor**

#### **Dear Mr. Lehn**

**I am writing to express my thanks and gratitude , to the Horological Association of Virginia, for the warm welcome I received while attending the annual convention. I was very Impressed with entire program.** 

**The class taught by Tom Shoemaker was a first class presentation, and worth fl ying in for. I have been fortunate enough to participate in one of his 5 day classes, and have learned more new tips and techniques that I apply to my business every day! I strongly recommend that anyone interested in improving your style of watchmaking make the time to take one.**

**The class was my main reason for attending but shortly after arriving, it was clear that seeing friendly familiar faces, and meeting lots of new folks was just as important and satisfying as the class. I'm sorry I was not able to attend Bob Ockenden's class, but I was happy to meet him and to be able to spend some time with him. The dinner and auction was a nice chance to make new friends and bid on some more treasures for your collection! It was my fi rst convention in Virginia, but sure not my last! Thanks again to Billy for putting together a few of the larger things I needed for the class.**

**It was great to see everyone, and hope to see you all again next year!**

**Pete Whittle**

### Faces At The Convention

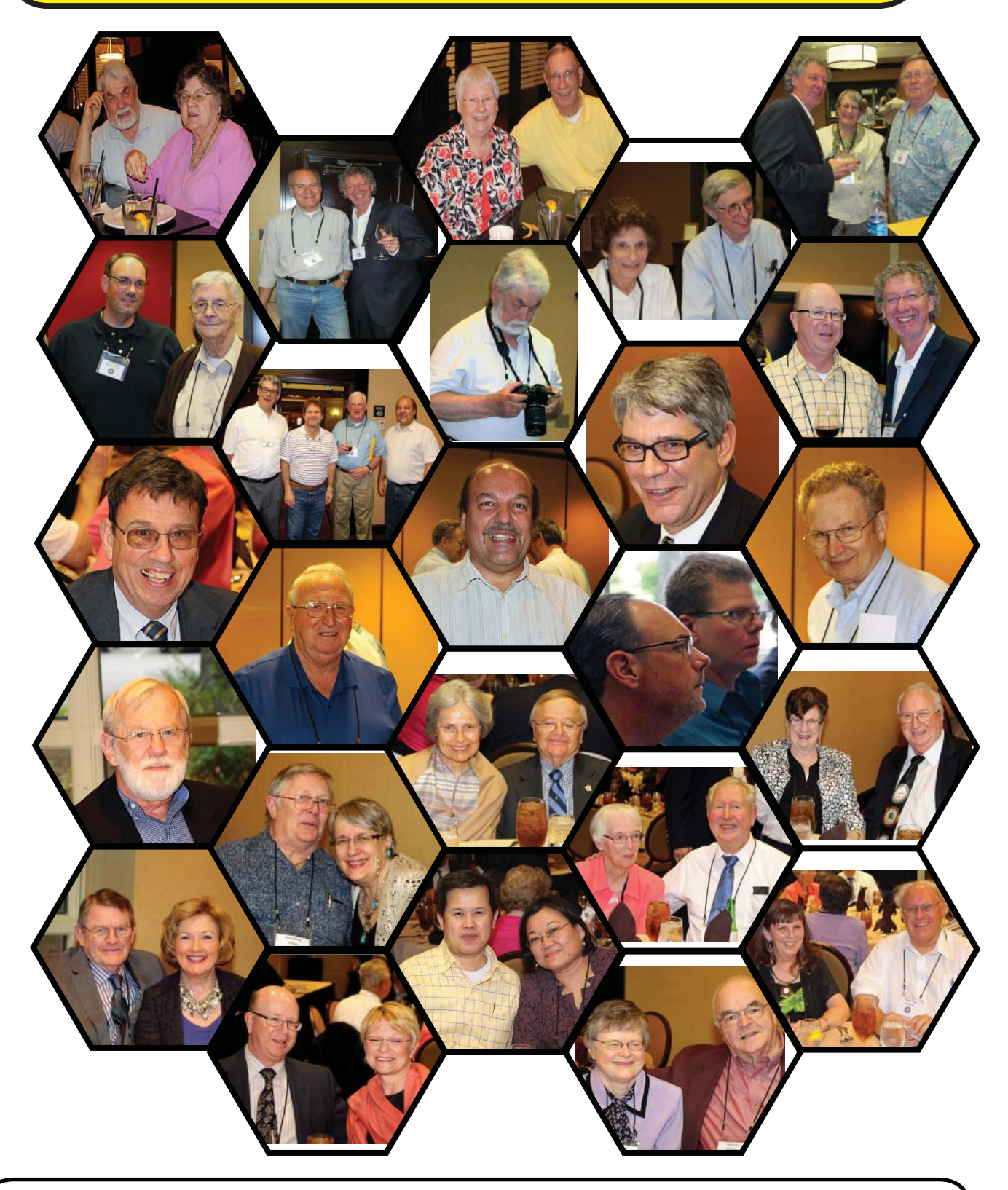

Photos by George Evans See all photos at: **http://george.smugmug.com/HAV/Conventions/2013-HAV-Convention/29441805\_Ls4dZ5**

### Faces At The Convention

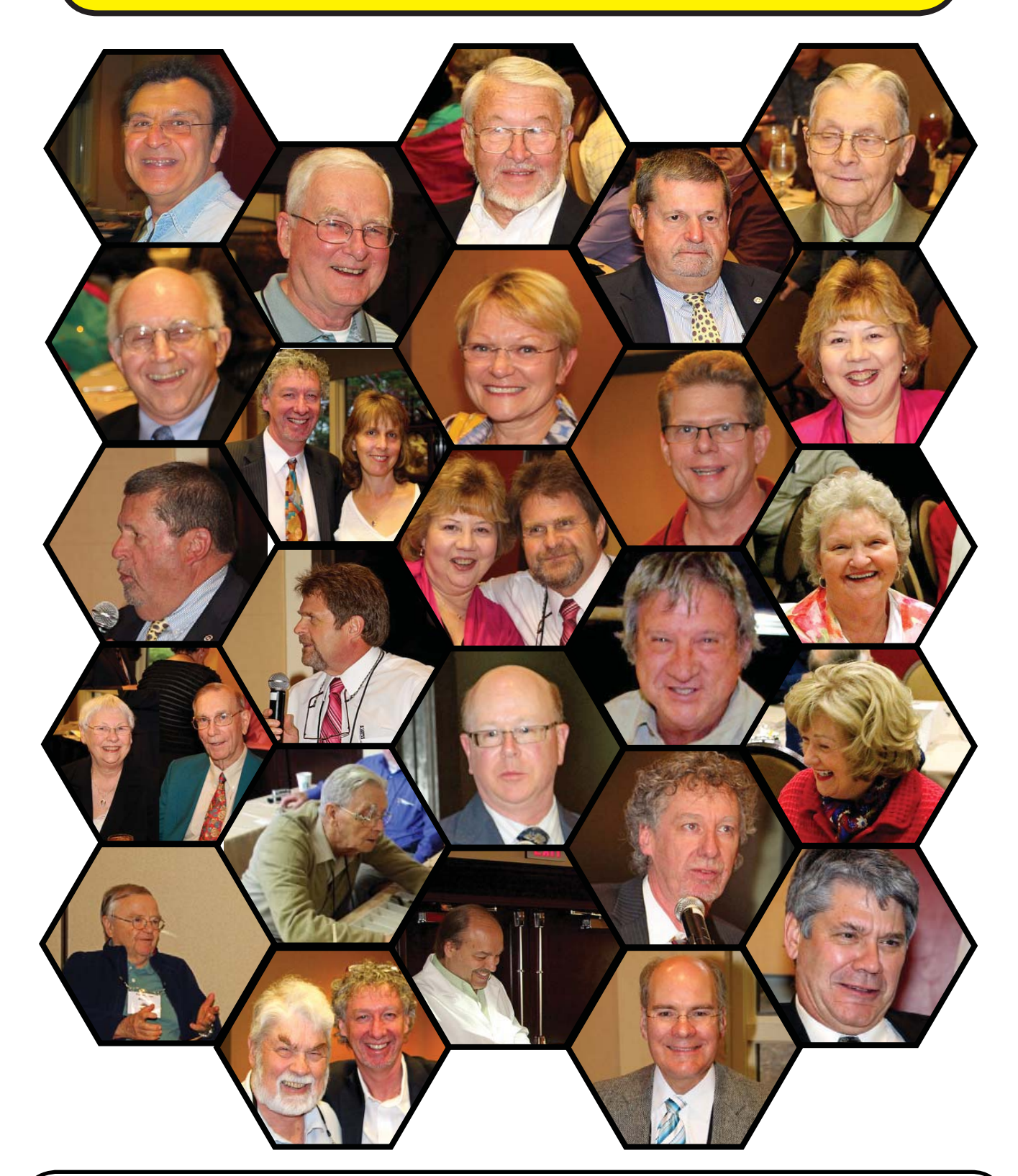

Photos by George Evans See all photos at: **http://george.smugmug.com/HAV/Conventions/2013-HAV-Convention/29441805\_Ls4dZ5**

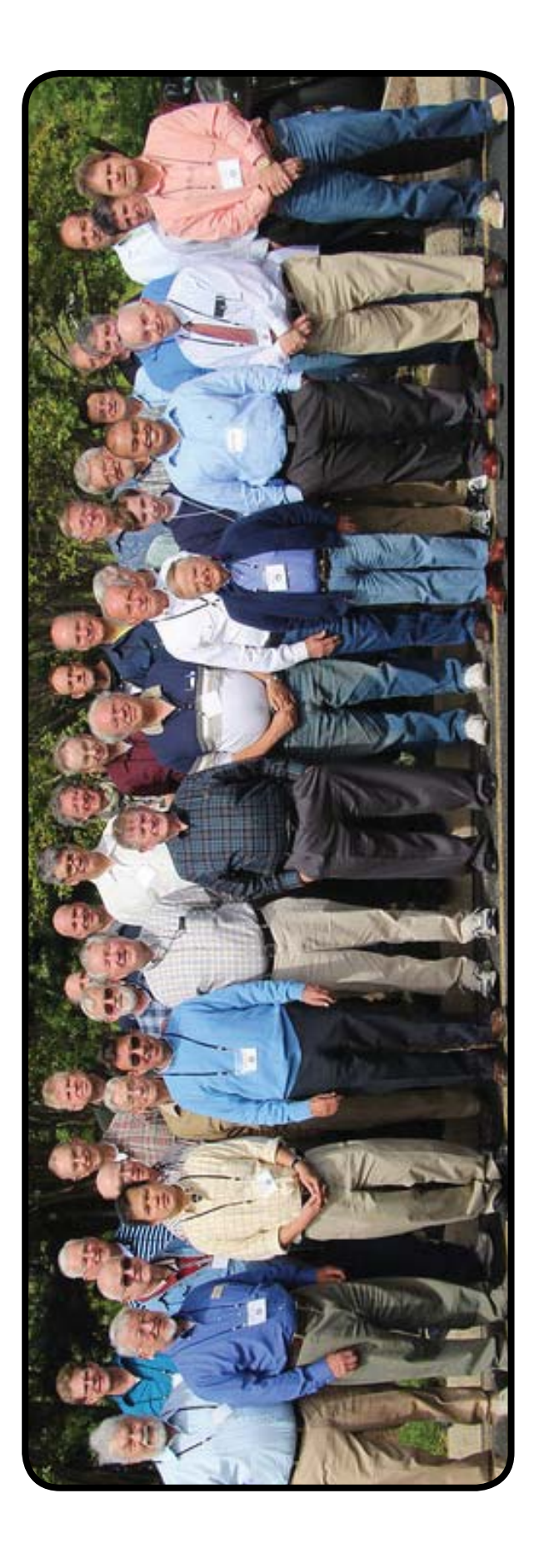

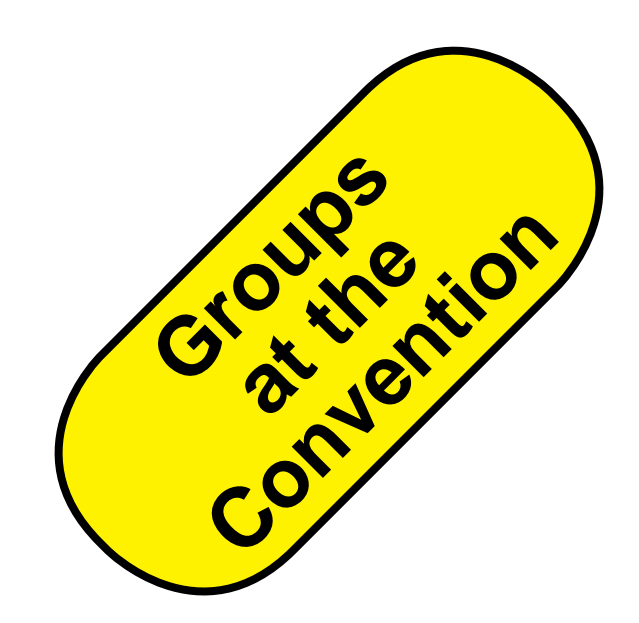

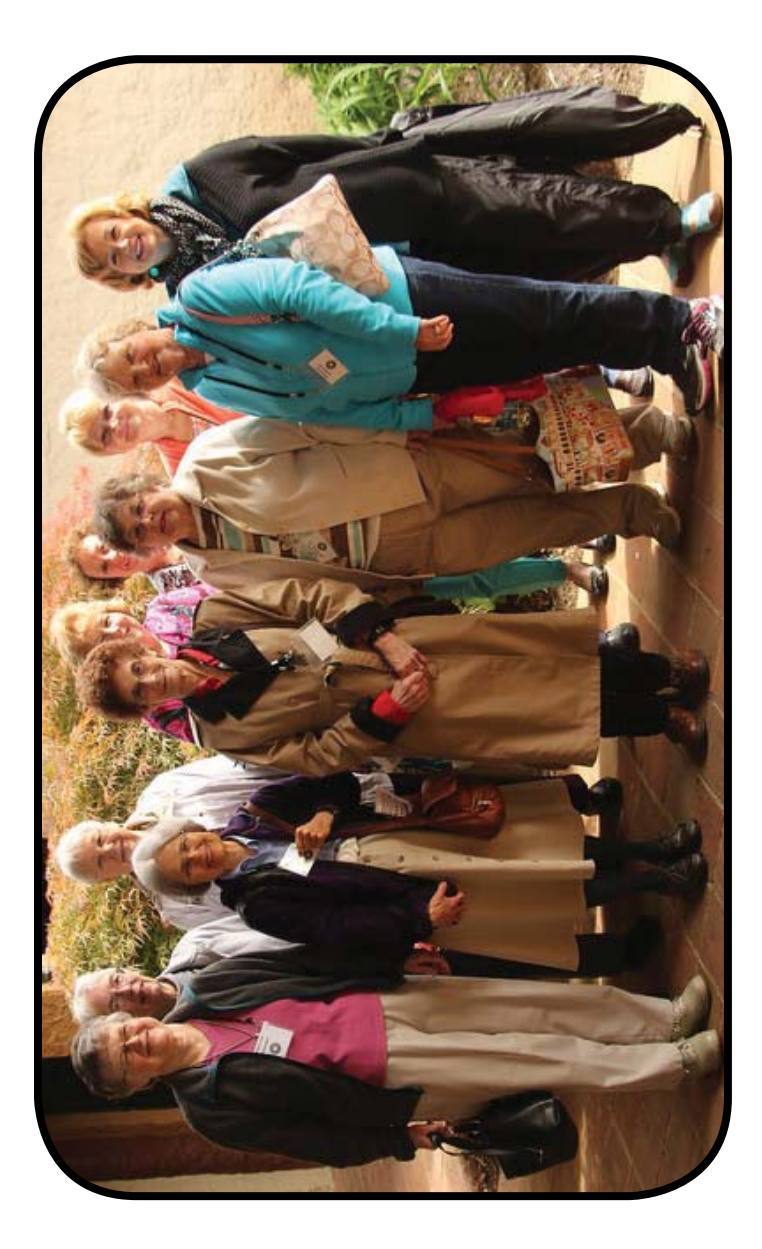

### **2014 CONVENTION**

**We congratulate Billy Best for running a successful 2013 Convention. It provided HAV membership with an educational and an entertaining event. It was also a time of fellowship for all attendees.**

**Our plans are well underway for 2014. The Convention Committee and the Board of Directors will decide on the venue at our August meeting. As always, fi nding suitable speakers is a challenge. Several individuals are being considered.** 

**We would appreciate hearing from the membership.** 

**Who would you like as speakers? What topics would you like ?** 

**What subjects would you like to learn?** 

**What else would you like to see included in next year's event?** 

**What would you like us not to include?** 

**What programs would your spouse's especially enjoy?** 

**This is YOUR convention! The Convention Committee is counting on you to help us plan and provide you the very best event possible.** 

**Please send your suggestions and comments to havconvention@ gmail.com.** 

**2014 Convention Committee**

**John C Polk, Chairman Zareh Sarkissian, Co-Chairman**

### **Selling on eBay**

**Every HAV member as a lot of stuff they don't need. Yet they hesitate to sell it. Why not sell it on eBay and get some cash for it? Many hesitate to sell something for the first time. They don't realize how easy it is.** 

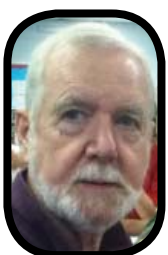

**That was the point of the July Potomac Guild technical program. Pat Conahan demonstrated how to sell something on eBay. This was not a moot demonstration. John Enloe agreed to sell a fl ip-over tool post for a jewelers lathe. John expected to get at least \$25 for the item.** 

**It was a live demo. With Jason Hall at the key board and Pat at the podium they walked through the process step-by-step. John made any real time decisions. Pat pointed out that it is really not that diffi cult. Ebay has been at this for quite a number of years and continuously refi nes the process to the point where all one has to do is read the directions on the screen. Sometime the vocabulary is eBay-eese but that is easily mastered.** 

**The experience base of the Guild members was mixed. Some have sold literally hundreds of items while others had not sold any. As a result Pat had plenty of help from the experienced members and lots of question from the novices. All in all it was a very interesting program for the entire audience and everyone learned a bit more about selling on eBay. Thanks goes to Pat for sharing his knowledge.** 

## **HOW MUCH IS THIS CLOCK WORTH?**

**How many times have you heard this? Far too many? Most of us won't attempt to answer the question.** 

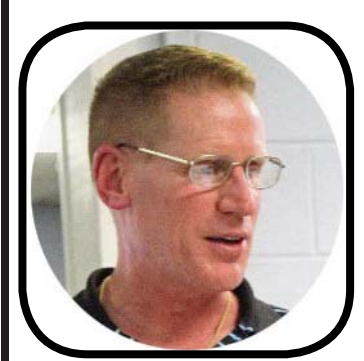

**Jason**

**But Jason Hall and Joe Jabbour decided to see if they could learn how to an-**

**swer that question. They attended NAWCC's Appraisers class and spent 6** 

**days in Columbia PA working long hours - especially in NAWCC's li-**

**brary doing clock** 

**research.** 

**Then, they took the time to prepare a presentation for the Potomac Guild's June meeting where they shared a bit of what** 

**the Wany of us had no idea of he complexity**<br>and details of becoming a certified clock ap-<br>praiser. It turns out that the NAWCC class is<br>but one step in fulfilling the requirements of the **but onling in the step in fuller in fuller in the organizations who specify the requirements for appraiser certifi cation. Appraisals differ for: sales, insurance and other categories. The key to an accurate appraisal which you can stand by in court if necessary is RESEARCH. Research you can back up with written documents. Yet an appraisers needs to learn creative writing to protect themselves in case they are sued.** 

**The both agreed that the key to a success- ful solid appraisal is: research, research, research.** 

**Thanks to Joe and Jason, Guild members enjoyed another excellent program.** 

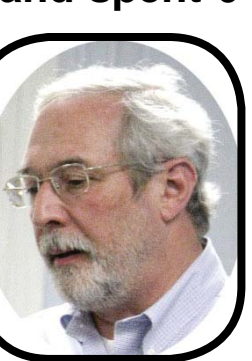

**Joe**

**Tommy Wong's Killer Gets Life**

**Most of you will remember that Tommy Wong, one of our colleagues, was shot and killed in his Jeweler store in Arlington VA last July 27th. Tommy attended our HAV convention for several years and participated in the watch classes.** 

**The Washington Post reported that the killer had been apprehended on the basis of surveillance footage which helped identify him. The guilty plea allowed the killer to avoid a potential death sentence.** 

**Tommy emigrated from Hong Kong and is remembered as a kind, generous family man. He and Elizabeth had been married for 26 years**

## **Joe Was Buried Yesterday!**

**After the memorial service, Joe's wife turned to one of Joe's buddies:** 

**What do I do with all his stuff?**

**She had no idea what tools Joe had nor what they were used for. What is even worse, she had no idea of their value. She had stayed out of Joe's clock cave.**

**I was looking around at the attendees of May's HAV Convention. Our members are getting older. I saw a lot of white hair from the back of the room - what hair that was left.** 

 **I am guessing there will be a number of wives who are going to be facing the same problem in the next several years.** 

 **A few days after arriving back home, Clocksmiths had an email from Ronnie Bowen addressing this question. Here is the substance of Ronnie's email.** 

**Why trust someone else with all this stuff?**

**Take a video camera and start walking around the shop pointing out and describing everything in the shop that would need to be sold and how much it should bring on the open market along with your original price.**

**This will take a little forethought before you start fi lming. Do your homework. Make notes and a plan of attack. Then start your film session.** 

**Your product should give your wife something that could be relied on when she goes to sell it.**

**As far as your customers property goes, you**  should already have them identified and labeled **for 'anyone' to disburse it to the owners!**

**Let their owners do what they want with their own stuff from that point.** 

**Neither you nor your wife should be concerned where they take the clocks once they leave your shop!**

**Your video** 

**should be very detailed. Your descriptions and value of objects should be as detailed as you can make it. Put prices on tools and parts and things like used movements, junk movements, hand tools, electronics, even the furniture and benches.**

**Go to every clock that you own outright and put a price on it that you could realistically expect on getting for them after you're gone.** 

**If your video is done well, you won't have to worry about anyone taking advantage of your wife. The video will give her a good idea of what she should expect to get for your clock/tool estate.**

**Make a plan, set a deadline, start collect**ing data, and start film**ing.**

**QUIET ON THE SET! CAMERA! ACTION!**

**Lloyd Lehn - Editor**

**PS: I need to do this myself.** 

### **LOCK YOUR DOORS!**

**Locking your doors is still the best bet against burglaries.** 

**That was the view of the speaker at the Potomac Guild's May meeting.**

**A Crime Prevention Specialist, from the Prince William County Police Department, John Nagle, focused on securing your home and your shop. His talk was serious but at times amusing as he described some of the dumb thing victims and criminals do.** 

**Most of the following is from a handout Offi cer Nagle distributed. It was prepared by the National Crime Prevention Council.**

**Installing locks is the first line of defense. Only half of Americans have dead-bolt locks on all their entry doors. Nearly one of five have none at all. Update your old locks on all doors and windows and replace them with ones which can't be duplicated without your knowledge/**

**permission.**

**Other steps can be taken to increase your security.** 

**- Use your locks – they won't help if not used.** 

**- Do some yard work - trim hedges and bushes to bottom of window level.**

**- Know your neighbors – look out for each other.**

**- Secure you spare key – leave with a trusted friend – never hide it on the property – burglars have** 

**more experience looking for keys than you do hiding them.**

**- Let there be light – make sure all entrances are well lit so burglars can't hide.** 

**- Stop mail and paper deliveries so they don't pile up leaving a message you're gone.** 

**More tips can be found at the National Crime Prevention Council web site www.ncpc.org or 800-627- 2911.**

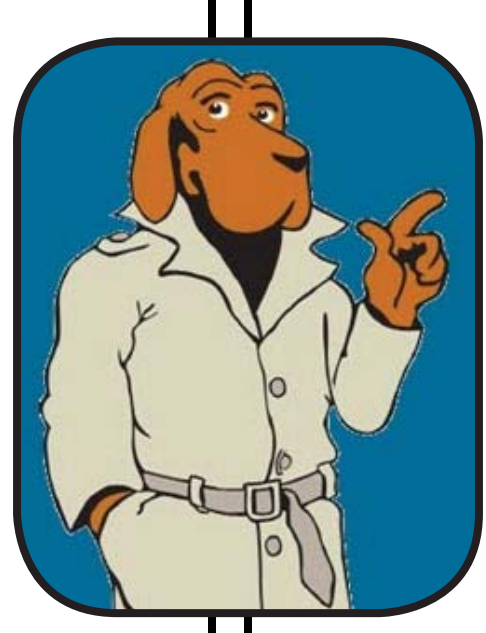

#### *STAN PALEN'S Komputer Korner*

This column includes hints, helps, suggestions and news for IBM compatible computers.

**Windows 8 A lot of folks have not been happy with Windows 8. They miss their usual start button and the different way some other things work. Microsoft has been listening I guess. There is a new version coming out version 8.1. It is available now in beta versions and is named Blue. It is scheduled to be available October 2013. It will have a start button and a number of improvements. It has a new version of Explorer (the one that does the file search). It is renamed more aptly – File Explorer. Internet Explorer is upgraded to version 11. It appears to be a fairly signifi cant upgrade all around.**

**Crapware/Junkware Do you have a new machine or are you contemplating buying one. Beware of crapware or junkware that may be installed. Often some of these are only 30 day versions and then they want money. It is strongly recommended that you get rid of it (them) before you start using the computer. Typically they will be in the startup programs slowing everything down. This may also happen to be in software that you download or buy. Sometimes when I install new software, it will ask if I want to add a new toolbar or more. If I am lucky, it will give me the option of unchecking a box or else I have to go through the pain of removing the extra junk.**

**There are two programs that do** 

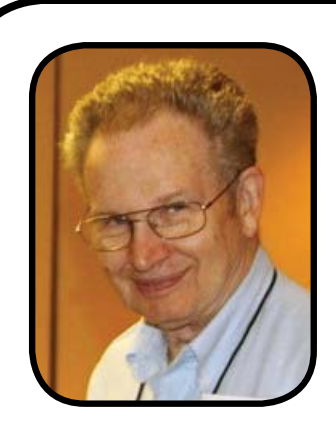

**a pretty good job of removing crapware. Slim-Computer and Zsoft-Uninstaller are available from download. cnet.com. Put the name of the program in the cnet search box. The write-**

**up for SlimComputer gives the best explanation. I have installed Slim-Computer.**

**A friend of mine asked me to get a computer, get rid of the extra junk, and get it set up for him on his home network. For the funds he was willing to spend I found him a Windows 7 laptop computer that would do the job for him. I have subscribed to Microsoft Technet for him so I can populate it with the latest versions of software he is familiar with for a minimum cost. The main program he was interested in was MS Offi ce.**

**Microsoft Office Professional Plus has all the bells and whistles he needs. I installed SlimComputer as well as several other utilities. I deleted Norton Antivirus and installed Microsoft Security essentials. Slim-Computer wanted to install an Ask Tool bar and AVG Antivirus. I was able to deselect those before installation.**

**Running Older Software Folks have been complaining about some software incompatibilities. Now Microsoft has a solution for them. My friend has a bunch of older software designed to run on Windows XP. His operating system Windows 7 Pro allows the installation of Virtual Computer. The easy option is for it to run** 

#### **Stan's Komputers (cont)**

**XP just by clicking on Virtual Computer and selecting XP mode. It runs inside windows 7 and uses the hard drives, printers and other peripherals just fine. I installed an XP graphics program. Installing Virtual Computer is a bit tricky, but there are online instructions to guide you through it. Other operating systems such as Linux can be installed this way also. The old solution was to create a dual boot system on your computer, but that has its own set of problems like exchanging files and info. This way is much nicer to work with. It will only work on the pro version.**

**I needed to transfer stuff to my friends computer without setting it up to run on my network. I used Evernote. It is available on all platforms including Android, iPad, Iphone, Mac and PC's. Notes, attached fi les or pictures are transferred almost instantly to any platform you are logged in on. A companion program to Evernote is Skitch. It is a really fast way to add arrows, text, boxes etc. to photos. Both are available at Evernote.com as well as several other neat programs.**

**Face Recognition Software** A while back I needed to find pic**tures of an individual who had passed away so I could use them for a memorial service. He belonged to an association that I am a member of and I have been taking pictures and collecting pictures from other folks during meetings and conventions for a number of years. Google Plus has teamed up with Picasa 3 for photo editing. I had read that there was a facial recognition feature** 

**in it. It will look at folders and albums you have either on your computer or stored on the web (you can select where to look). It found 11 pictures of the individual on my computer. He was picked out of groups and crowds too. The directions were not straight forward, but I found a YouTube video that detailed the procedure. Picasa is free and has pretty good photo editing** 

**Google Glass Google is working on some very interesting new glasses that are not glasses, but a computer. It is called Google Glass. It can be controlled by eye movements and voice commands. Demonstration units have been shown at computer shows and there are demos on line. It can take movies of what you are looking at. It can do most of what a computer can do. It will probably be a great distraction to drivers if they try to use them while driving. The screen is above and to the right of your right eye.**

**Xbox 1 New Console Xbox 1 is the new Microsoft game console coming out. You can watch live TV, watch movies, surf the Internet, and play games. Pizza Hut has an app already for it so you can order pizza with it.**

**Search Engines More information about all of the items above can be easily found by using Google.com or Bing.com. There are other search engines, but these two seem to be the best.**

**Technet Technet is being ter- minated. There will be no more renewals or new subscriptions after August 2013.**

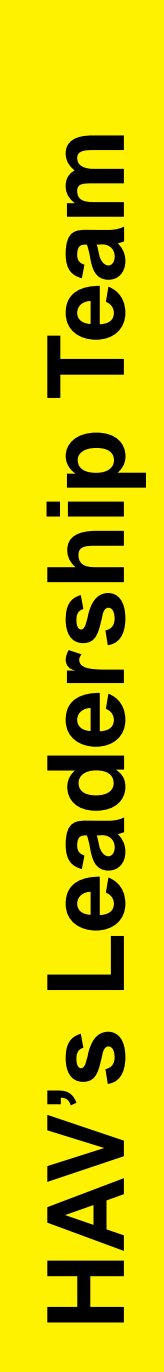

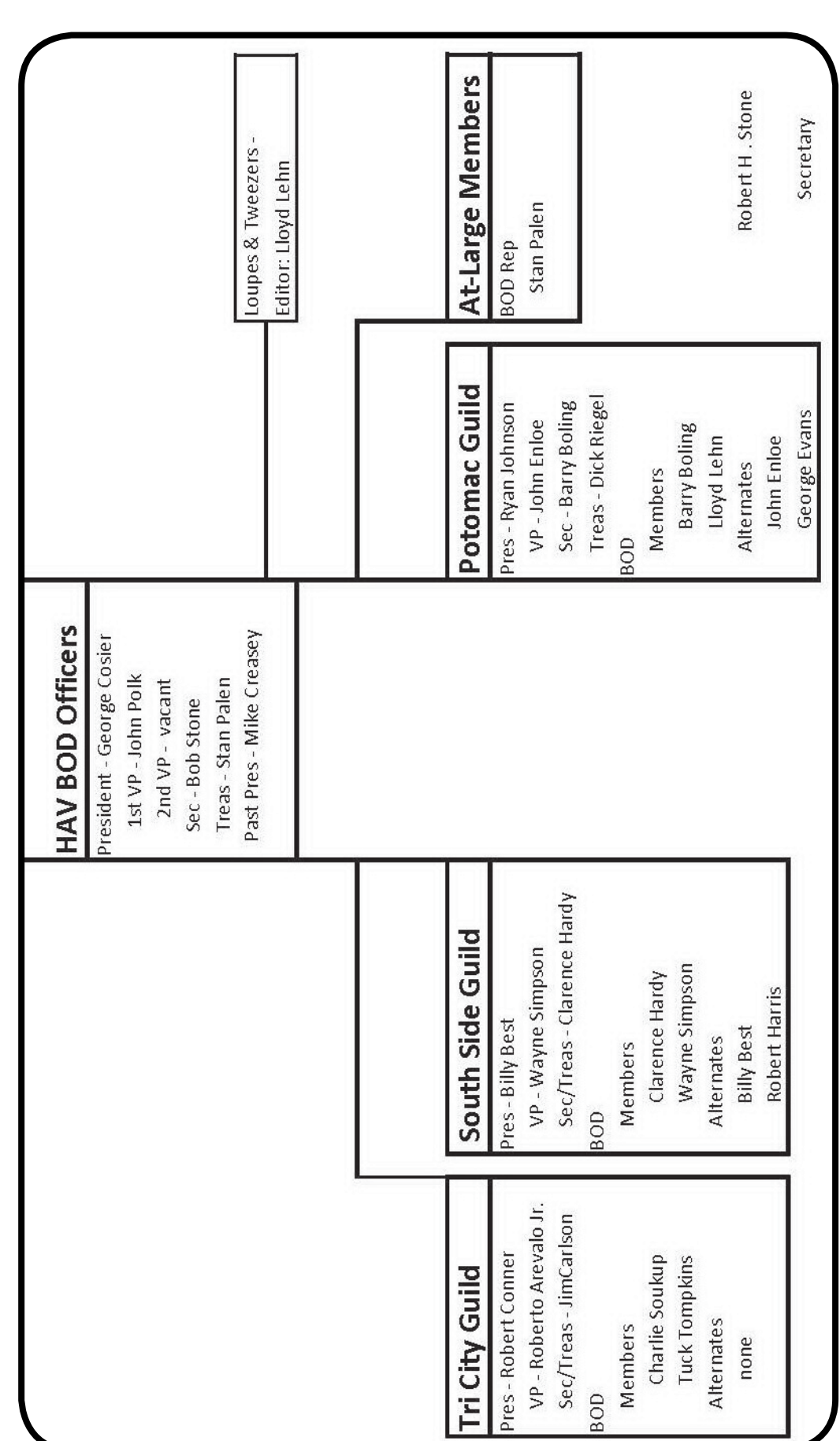

#### **HAV Contact Information**

**President George Cosier 804-270-2136 clocksandcars@hotmail.com**

**First Vice President John Polk 804-749-3200 john@oldfathertime.com**

**2nd Vice President Vacant**

**Treasurer Stan Palen 540.775.7027 spalen@crosslink.net**

**Horological Association of Virginia c/o Lloyd Lehn 3723 Ivydale Drive Annandale VA 22003 703-256-2684**

**Secretary Bob Stone 703-591-6690 rhstone@cox.net**

**Most Recent Past President Mike Creasey 804.675.7256 timemd@comcast.net**

**Loupes and Tweezers Editor Lloyd Lehn 703-256-2684 lloyd.lehn@verizon.net**

**Loupes and Tweezers Distributor John Enloe 703-425-1524 John\_Enloe@verizon.net**

**TO**